<<Visual Basic

书名:<<Visual Basic程序设计教程习题及习题解答>>

, tushu007.com

- 13 ISBN 9787121197819
- 10 ISBN 7121197812

出版时间:2013-3

PDF

## http://www.tushu007.com

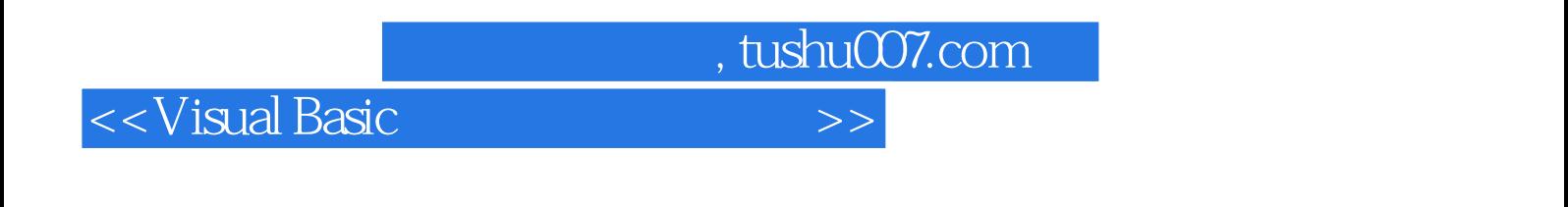

:Visual Basic (4)

 $V\text{B}$ 

, tushu007.com

## <<Visual Basic

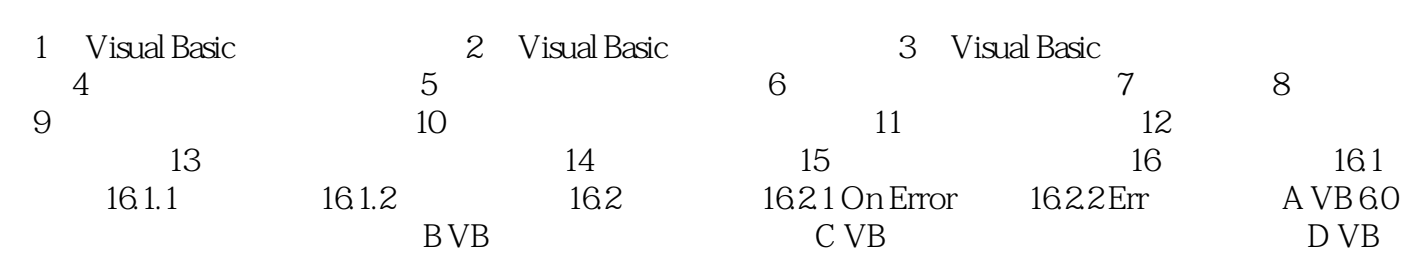

 $126$ A  $\,$  B  $\,$  B  $\,$  Enabled  $\,$  False 删除该菜单项 C)弹出式菜单在菜单编辑器中设计 D)利用控件数组可以实现菜单项的增加或减少 ( 解答)正确答案为B。 enabled  $\Xi$  $12.7$ A Click B  $C$  and  $1$  D 为C。 的各个属性都能设置和查看,如Name(名称)和Caption(标题)属性等,每个菜单项只能响应一个  $\ensuremath{\mathrm{Click}}$  $1$  C  $128$ A) Data B) From C CommonDialog D VBComboBox C ActiveX VB  $VB$  $\frac{1}{2}$  and  $\frac{1}{2}$  and  $\frac{1}{2}$  a

, tushu007.com

" Microsoft Common Dialog Control60"

<<Visual Basic

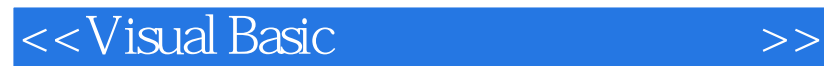

, tushu007.com

 $\sim$  Yisual Basic  $(4 \)$ 量有趣的实例介绍程序设计基础知识和方法,《新编计算机类本科规划教材:Visual Basic程序设计教程

 $(4)$ Visual Basic<br>Visual Basic visual Basic<br>Visual Basic

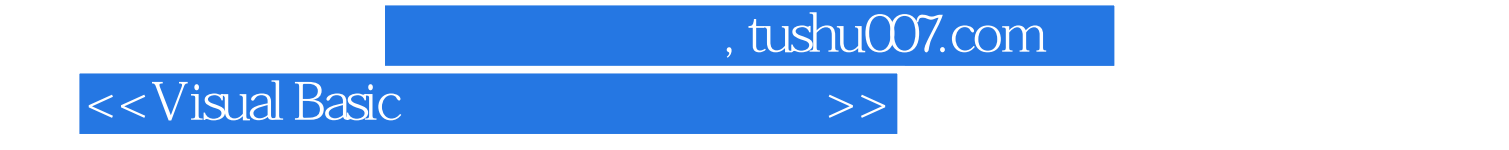

本站所提供下载的PDF图书仅提供预览和简介,请支持正版图书。

更多资源请访问:http://www.tushu007.com